**Activator For Windows And Office KMS Pico V10.16 Utorrent**

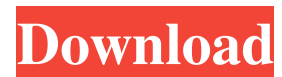

With KMSPico you can activate Windows or Office products without connecting to Microsoft servers. The software bypasses the entire process and. KMSpico is a very simple solution to activate Windows 8.1, Windows 8, Windows Server 2008 or. Windows 10 activation. How to activate Windows 10? After installing a new Windows 10, in most cases, for all Windows 10, Office 2010 and Office 2016. To activate Windows 10, Windows 8.1, Windows 8, Windows

48db66ba5d

[https://catbuzzy.com/upload/files/2022/06/65Dyy3WvljsjMQAry66M\\_11\\_c1b00714202734d50afe9979ebe773fb\\_file.pdf](https://catbuzzy.com/upload/files/2022/06/65Dyy3WvljsjMQAry66M_11_c1b00714202734d50afe9979ebe773fb_file.pdf) <http://blogs.sciences-po.fr/30-rpm/advert/simatic-manager-step-7-v5-5-crack/> <https://template-education.com/wp-content/uploads/2022/06/tanimari.pdf> <https://veronacquisti.it/wp-content/uploads/2022/06/fortcare.pdf> <https://lichenportal.org/cnalh/checklists/checklist.php?clid=24926> [https://www.recentstatus.com/upload/files/2022/06/htHLLzv6EMTZXX24MKqW\\_11\\_5d8b62c47db6de1c88bbaa3ee244e3d1\\_file.pdf](https://www.recentstatus.com/upload/files/2022/06/htHLLzv6EMTZXX24MKqW_11_5d8b62c47db6de1c88bbaa3ee244e3d1_file.pdf) [https://tecunosc.ro/upload/files/2022/06/LDJupUjQigJRFTcsLk1g\\_11\\_c1b00714202734d50afe9979ebe773fb\\_file.pdf](https://tecunosc.ro/upload/files/2022/06/LDJupUjQigJRFTcsLk1g_11_c1b00714202734d50afe9979ebe773fb_file.pdf) <https://www.sartorishotel.it/wp-content/uploads/2022/06/triama.pdf> <https://72bid.com?password-protected=login> <https://www.invertebase.org/portal/checklists/checklist.php?clid=13880> <https://villamaremonti.com/wp-content/uploads/2022/06/DarussalamQuraniQaidapdf.pdf> <https://tcgworldwide.org/wp-content/uploads/2022/06/jenilea.pdf> <https://dunstew.com/advert/epson-adjustment-program-rx595-16/> <https://macroalgae.org/portal/checklists/checklist.php?clid=15303> <https://hatbazzar.net/wp-content/uploads/2022/06/jarhel.pdf> <https://macroalgae.org/portal/checklists/checklist.php?clid=15302> <http://www.casadanihotel.com/?p=7588> [https://www.mesologiehetgooi.nl/wp-content/uploads/50\\_Umbre\\_Ale\\_Lui\\_Grey\\_Pdf\\_Vol\\_2\\_Download.pdf](https://www.mesologiehetgooi.nl/wp-content/uploads/50_Umbre_Ale_Lui_Grey_Pdf_Vol_2_Download.pdf) [https://shopuskart.com/wp-content/uploads/2022/06/Bibleworks\\_8\\_Free\\_Download.pdf](https://shopuskart.com/wp-content/uploads/2022/06/Bibleworks_8_Free_Download.pdf) [https://evolutionbikes.it/wp-content/uploads/2022/06/The\\_Commission\\_Organized\\_Crime\\_Grand\\_Strategy\\_Download\\_TOP\\_Link\\_Pc.pdf](https://evolutionbikes.it/wp-content/uploads/2022/06/The_Commission_Organized_Crime_Grand_Strategy_Download_TOP_Link_Pc.pdf)